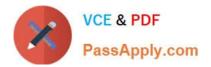

# C2150-612<sup>Q&As</sup>

IBM Security QRadar SIEM V7.2.6 Associate Analyst

## Pass IBM C2150-612 Exam with 100% Guarantee

Free Download Real Questions & Answers **PDF** and **VCE** file from:

https://www.passapply.com/c2150-612.html

100% Passing Guarantee 100% Money Back Assurance

Following Questions and Answers are all new published by IBM Official Exam Center

Instant Download After Purchase

100% Money Back Guarantee

- 😳 365 Days Free Update
- 800,000+ Satisfied Customers

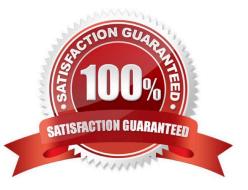

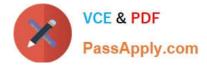

#### **QUESTION 1**

What is the difference between an offense and a triggered rule?

A. Offenses are created every time a rule\\'s tests are satisfied, but a rule may only trigger if the response limiter allows.

B. The first time a rule triggers, it will create an offense, after than to new offense will be created for the same index type.

C. A rule will always trigger if its tests are satisfied, but an offense may only be created if the event magnitude is greater than 6.

D. An offense may be created or updated by a triggered rule, but a rule will always trigger when the tests are satisfied.

Correct Answer: C

#### **QUESTION 2**

What are two characteristics of a SIEM? (Choose two.)

A. Log Management

- B. System Deployment
- C. Endpoint Software patching
- D. Enterprise User management
- E. Event Normalization and Correlation

Correct Answer: AE

#### **QUESTION 3**

What is the definition of asset profile on QRadar?

A. It is any network endpoint that sends or receives data across a network infrastructure.

B. It is all the information that IBM Security QRadar SIEM collected over time about a specific asset.

C. It is the information servers and hosts in a network provide to assist users when resolving security issues.

D. It is an application used to configure and distribute settings to devices and computers in an organization, school, or business.

Correct Answer: B

Reference: https://www.ibm.com/support/knowledgecenter/SS42VS\_7.2.6/com.ibm.qradar.doc/ c\_qradar\_ug\_asset\_prof\_about.html

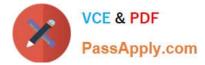

### **QUESTION 4**

Which three options are available on the New Search on the My Offenses and All Offenses pages? (Choose three.)

- A. Notes
- B. Source IP
- C. Magnitude
- D. Attack Name
- E. Malware Name
- F. Specific Interval

Correct Answer: BDF

Reference: https://www.ibm.com/support/knowledgecenter/en/SS42VS\_7.3.1/com.ibm.qradar.doc/t\_qradar\_search\_my\_all\_off\_pages.html

#### **QUESTION 5**

Which three data sources contribute to the creation and updates of assets? (Choose three.)

- A. Log Sources
- **B.** Flow Sources
- C. Reference set imports
- D. Vulnerability scanners
- E. QRadar log source auto-updates
- F. X-Force reference list integration

Correct Answer: ABC

<u>C2150-612 PDF Dumps</u>

C2150-612 VCE Dumps

C2150-612 Study Guide